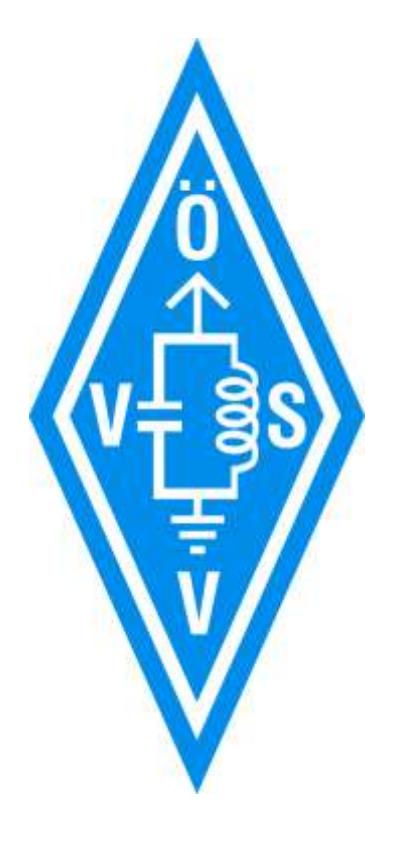

### Newcomer Info 2020

### HAMNET QO100

OE5RNL Ing. Reinhold Autengruber oe5rnl@oevsv.at

Version 1.0

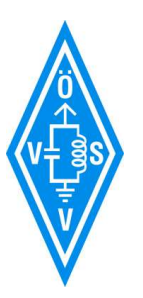

# HAMNET: Was ist das ?

#### Das HAMNET ist ein auf IP basierendes Hochgeschwindigkeits-Amateurfunk-Netzwerk.

Natürlich über Funk !!!

### Für den Amateurfunk gibt es ein eigenes IP-Netz 44.0.0.0/8 Class A Network

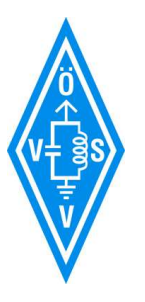

## HAMNET – Der Digitale Backbone

- Wie ist es aufgebaut:
	- Standorte (Nodes, Repeater) sind mit 5Ghz verlinkt
	- Userzugänge meist auf 2,4 GHz mit 5 MHz Bandbreite
	- Gleiche Technologie wie WLAN IEE802.11
	- Nutzung nur durch Funkamateure !!!
	- Kein Ersatz für das Internet
- Das Netzwerk [http://hamnetdb.net](http://hamnetdb.net/)
- HAMNET auf 2m und / oder 70cm ???

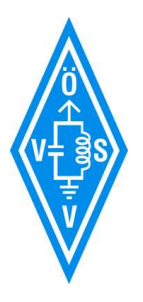

## HAMNET: Betrieb – was benötige ich

- Quasi Sichtverbindung ist notwendig
- Ein "Transceiver" z.B. von Mikrotik oder U[biquiti](https://www.google.com/search?q=ubiquiti&spell=1&sa=X&ved=2ahUKEwjD0o7kjojnAhWQtIsKHekuAn0QkeECKAB6BAgPECk)

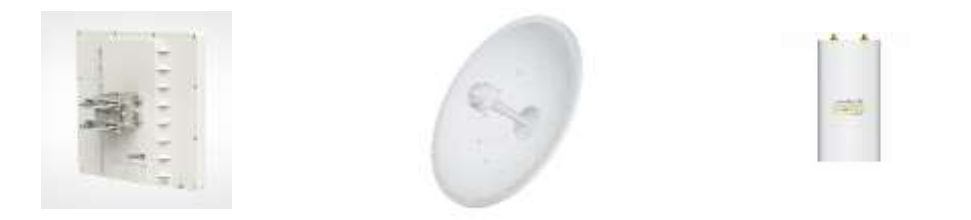

- Der Transceiver MUSS 5 MHz HF Bandbreite können
	- Modulationsart: (MIMO-)OFDM-BPSK/QPSK/QAM nach Standard 802.11 a-g
- Sonst ist alles wie im Internet nur exklusiv für den Amateurfunk !
- **Neue Inhalte von OMs – wer will, kann ???**
- **Neue Standorte für Konten – Wer kann helfen ???**

## HAMNET – die Vorführung

Beispielnetzwerk "wie Zuhause"

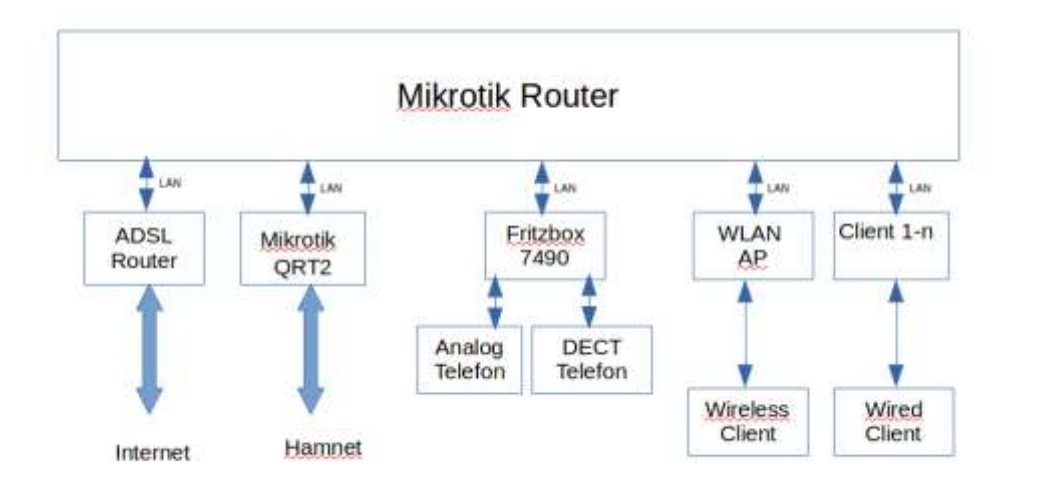

- •Zugangsdaten zum Testen:
- •2,4 GHz/20MHz B/G/N
- •SSID: hamnet-local
- •PW: hamnet2020

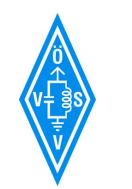

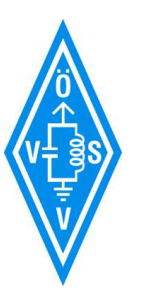

### HAMNET – Interessante Links

Was gibt es eigentlich im HAMNET zu finden ?

Versuchen wir's einfach…

[OEVSV Digitaler\\_Backbone](http://wiki.oevsv.at/index.php?title=Kategorie:Digitaler_Backbone) [http://hamnetdb.net](http://hamnetdb.net/)

[http://web.oe2xzr.ampr.org](http://web.oe2xzr.ampr.org/) [http://speedtest.oe2xzr.ampr.org](http://speedtest.oe2xzr.ampr.org/) <http://video.oe5xll.ampr.org/> <http://webcam.oe5xbr.ampr.at/>

Diese Liste hat keinerlei Anspruch auf Vollständigkeit !!! Ein guter Startpunkt ist die Seite auf OE2XZR

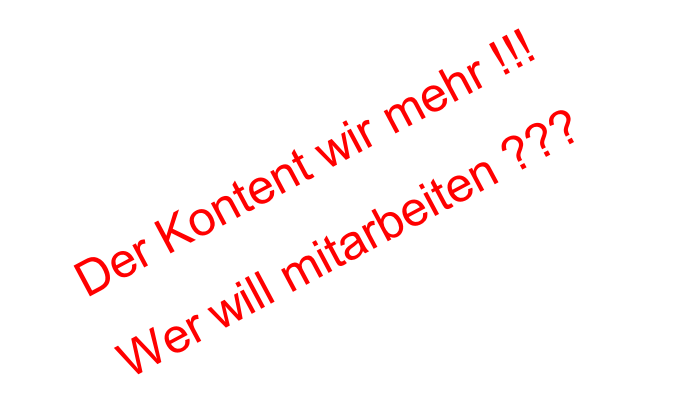

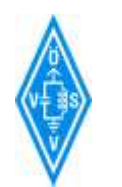

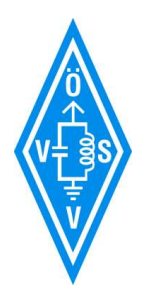

### Amateurfunksatelliten

# **QO100**

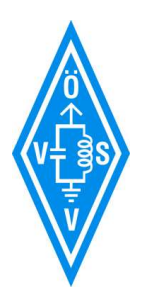

## Wer baut Amateurfunksatelliten

- **AMSAT -** Radio Amateur Satellit Corporation
- Ist eine weltweite Organisation mit dem Thema
	- Satelliten für Kommunikation
	- Wissenschaft und Bildung
- In Deutschland ist das die AMSAT-DL<https://amsat-dl.org/>
	- Betreibt auch ein Forum
- Die AMSAT DL hat gemeinsam mit der QARS (Qatar Amateur Radio Society) das QO100 Projekt umgesetzt
- **Universitäten** selbstständig oder in Zusammenarbeit mit der AMSAT

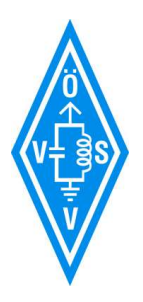

### "Berühmte" OSCARs

Start von Sputnik 1 am 4.Oktober 1957 durch die UDSSR

#### **Erster Amateurfunksatellit bereits 4 Jahre nach Sputnik 1**

- [Oscar 1](https://de.wikipedia.org/wiki/OSCAR_1) USA, Phase 1, 12.12.1961, 20 Tage, 16 Tr, cw "Hi" speed <-> temp, 91min, 245/474 km
- [Oscar 3](https://de.wikipedia.org/wiki/OSCAR_3) USA, Phase 2, 09.03.1965, 18 Tage, 2m,2m Transponder, 103 min, 848/914 km,
- [Oscar 7](https://de.wikipedia.org/wiki/OSCAR_7) Amsat DL, Phase 2, 15.11.1974, bis heute, 2m,70cm,2m,10m, 115 min, 1450/1455 km
- [Oscar 13](https://de.wikipedia.org/wiki/OSCAR_13) Amsat DL, Phase 3, 15. Juni 1988 , 8 Jahre, 2m,70cm,23cm,13cm, 705 min, 36265/2545 km
- [Oscar 40](https://de.wikipedia.org/wiki/OSCAR_40) Amsat DL, Phase 3-D, 16.11.2000, 4 Jahre, 9 Bänder, 1446 min, 1100/58700 km
- [QO100](https://de.wikipedia.org/wiki/Es’hail-2) Amsat DL + QARS (Phase 4-A) erster geostationärer Amateurfunksatellit Uplink 2400 MHz, Downlink 10489 MHz, Sprache und Fernsehen !

Bisher wurden über 100 [Oscars](https://de.wikipedia.org/wiki/OSCAR) erfolgreich gestartet !

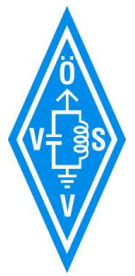

# Übersicht Phase 4-A und jetzt QO100

- Projektstart 2012, in Betrieb seit 14.02.2019
- **Geostationär, ALSO KEINE NACHFÜRUNG DER ANTENNE NOTWENDIG !**
- [Position:](https://www.dishpointer.com/) 25,9 Grad Ost, 34 Grad Elevation. Zum Ausrichten -> schauen wo der ASTRA ist, dann etwas nach links. hi
- Uplink 2400 MHz MHz, Downlink 10490 MHz
- Der **Lineartransponder** dreht das Seitenband nicht um immer USB
- Baken an den NB Bandgrenzen
	- **Die PSK Bake im Bandende ist ideal zum Ausrichten des Spiegels !**
	- **Höhere Pegel als die Bake sollte man selbst nicht senden**
	- **Daher Aussendung am SDR kontrollieren**
- NB Transponder 250 kHz (USB TX und RX)
	- RX Vertikal, TX RHCP (Rechtsdrehend Polarisiert)
	- CW Bake (untere Bandgrenze) , PSK Bake (obere Bandgrenze)
- WB Transponder 8 MHz für DATV DVB-S2
	- RX Horizontal, TX RHCP
	- DATV Bake
	- Plus 2 Kanäle, verschiedene Bandbreiten

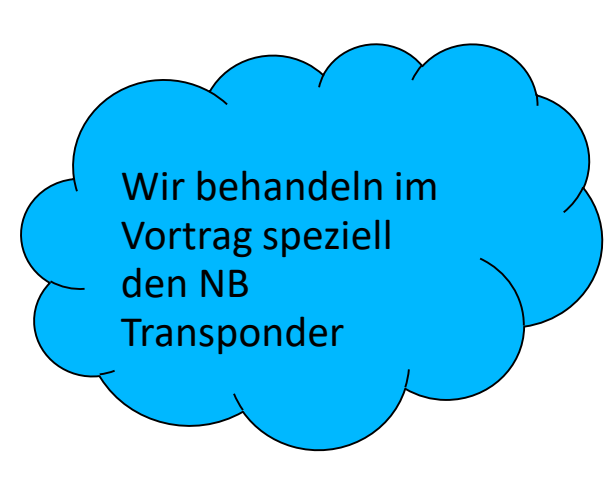

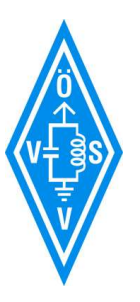

### Welche Länder können gearbeitet werden?

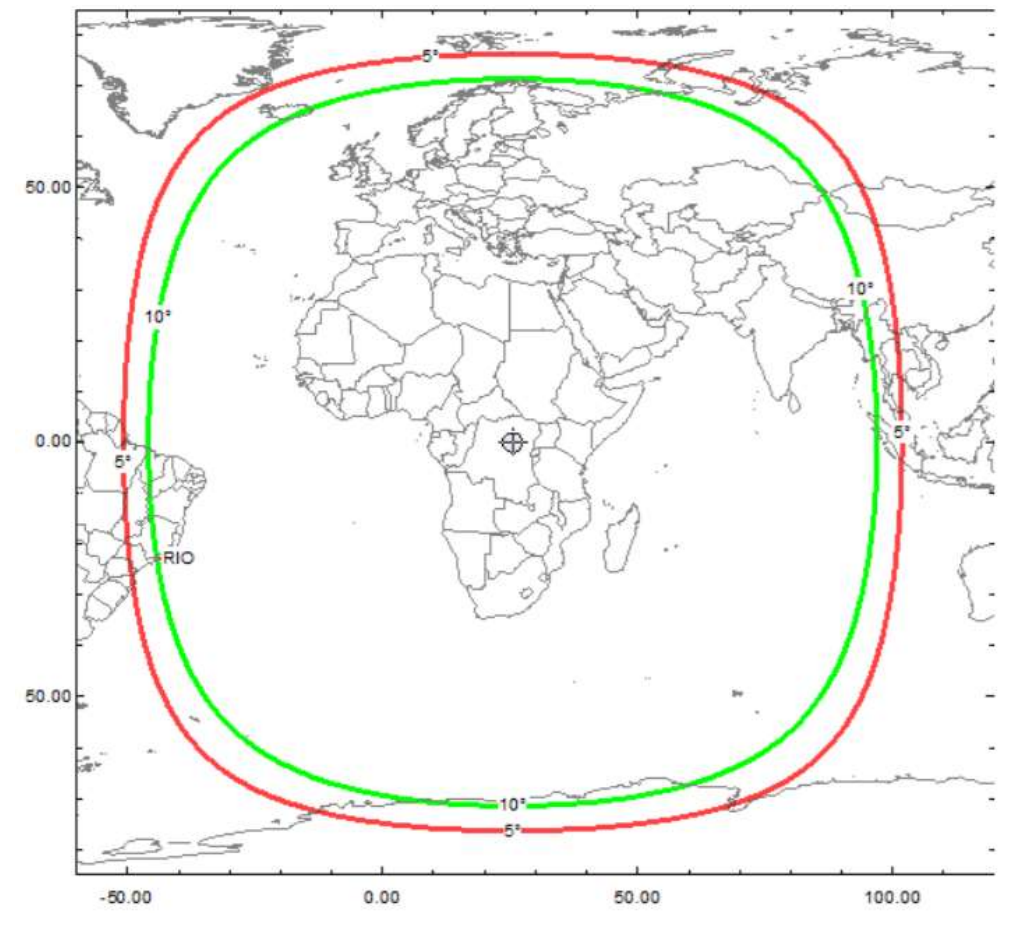

Ist irgendwie wie ein neues Kurwellenband mit immer gleichen Ausbreitungsbedingungen …

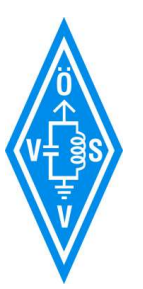

## Übersicht NB und WB Bandplan

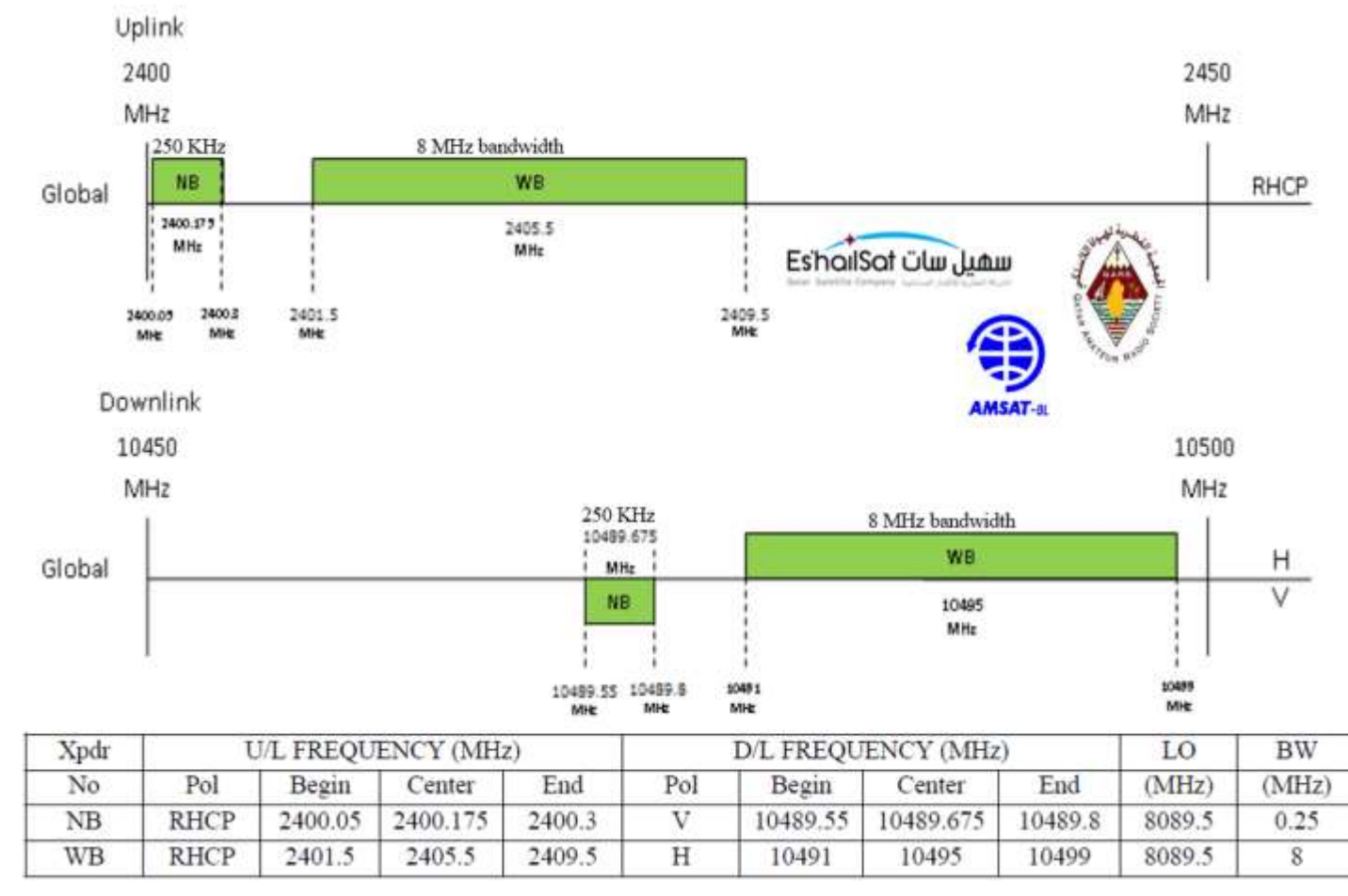

Quelle: AMSAT<https://amsat-dl.org/p4-a-nb-transponder-bandplan-and-operating-guidelines/>

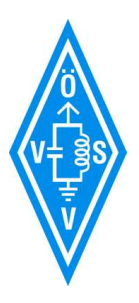

### DATV Transponder

- Die DATV Bake (DVB-S2, 2MS/s, QPSK, 2/3) auf 10492 MHz sendet fast immer!
- Die Bake kann praktisch mit jedem freien Sat-RX empfangen werden
- Das gleiche gilt für den Kanal "Simplex DATV", wenn mit 2 Ms/s gesendet wird
- [Die Aussendungen der User im RB-TV Bereich können nur mit speziellen RX empfangen](https://wiki.batc.org.uk/Es%27hail-2_DATV_Bandplan)  werden, da Bitraten runter bis 125 Ks/s verwendet werden.

#### [DATV Bandplan](https://wiki.batc.org.uk/Es%27hail-2_DATV_Bandplan) (Quelle: batc.org)

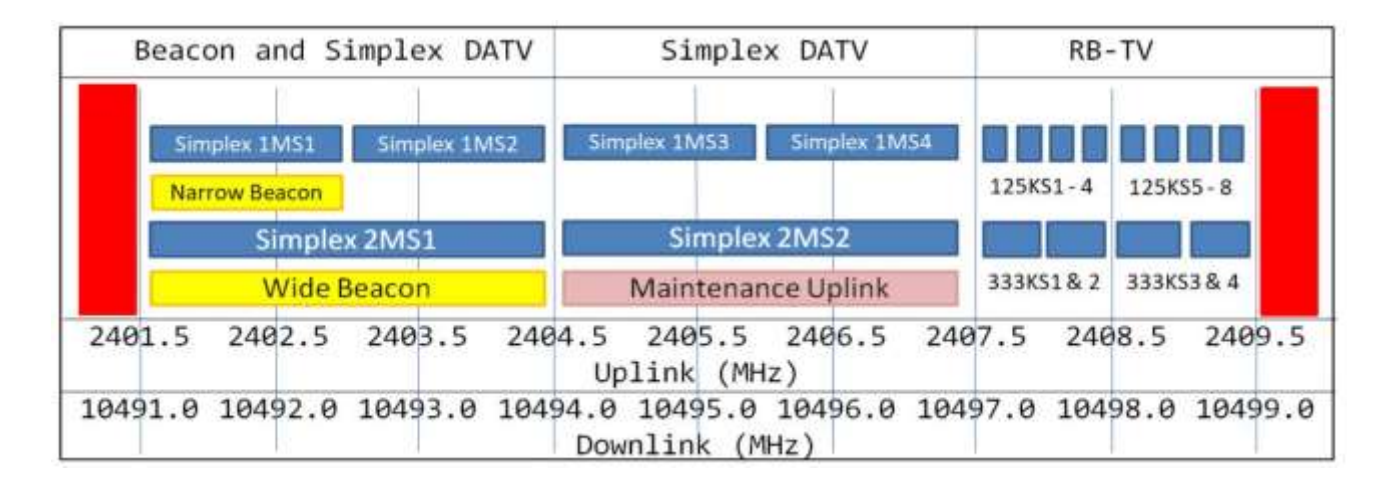

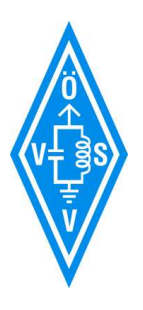

### Wie werde ich im NB QRV ?

Selbstbau oder Kauf ?

- Es gibt (noch) keinen "fertigen" Transceiver
- Es gilt wie immer: Wenn man "nur" QSO fahren möchte, dann Teile kaufen ...

Also benötigen wir "irgendwas" um in CW oder USB

- auf 2400 MHz zu senden
- auf 10 GHz zu empfangen

Und das in Simplex oder Duplex

• Bei Duplex können wir uns selbst zurückhören - empfehlenswert !!!

**Komponenten gibt es viele und fast täglich kommen neue Varianten/Hersteller hinzu !!**

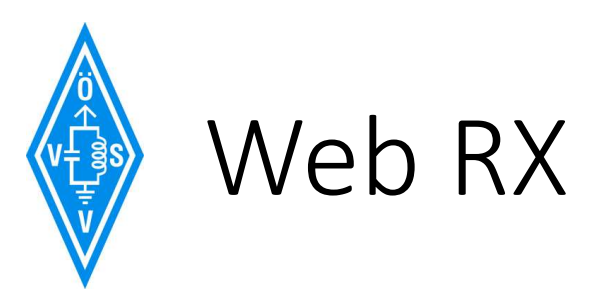

- Die einfachste Möglichkeit eines RX ist ein WEB-RX
- **ISOGRB** Es'Hail2 SAT 26E WebSDR <http://217.133.56.150:8901/>

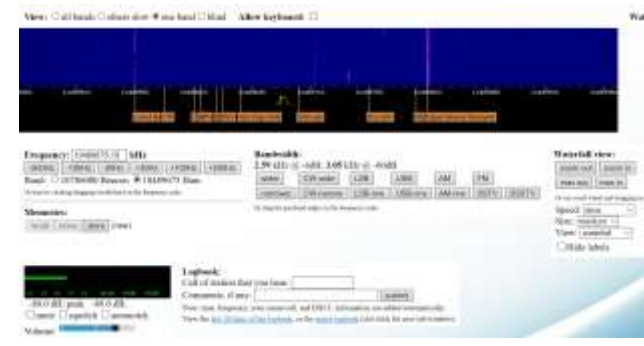

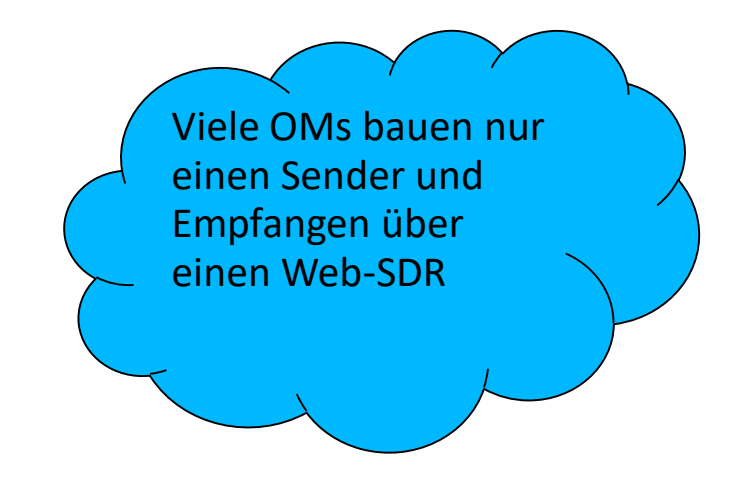

• **Batc -** [NB WebSDR und DATV Belegung](https://eshail.batc.org.uk/)

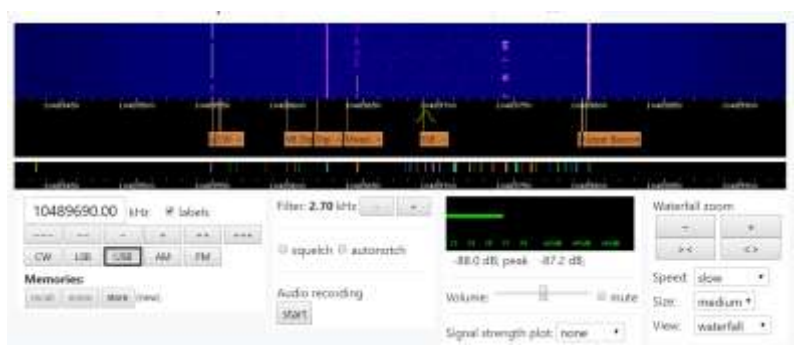

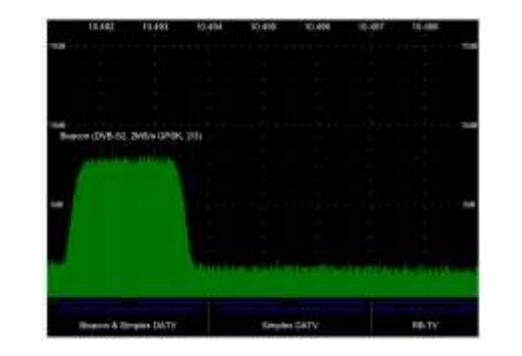

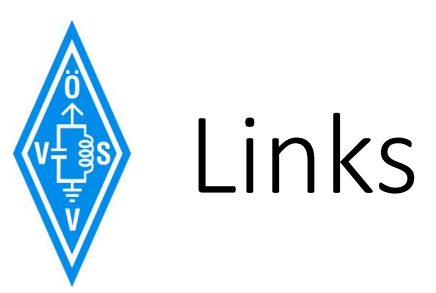

### Detailpräsentationen zu QO100, HAMNET und vieles mehr: <https://www.oevsv.at/technikwiki/technik/>

Amsat DL – Infos zu Satelliten im Amateurfunk <https://amsat-dl.org/>

Aufbau des HAMNET

<https://hamnetdb.net/>

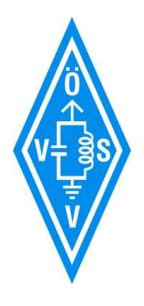

## Danke für Euer Interesse !!!

# Es folgt die Vorführung

# Und bis auf bald am QO100 !